# **Entering your LMSC settings**

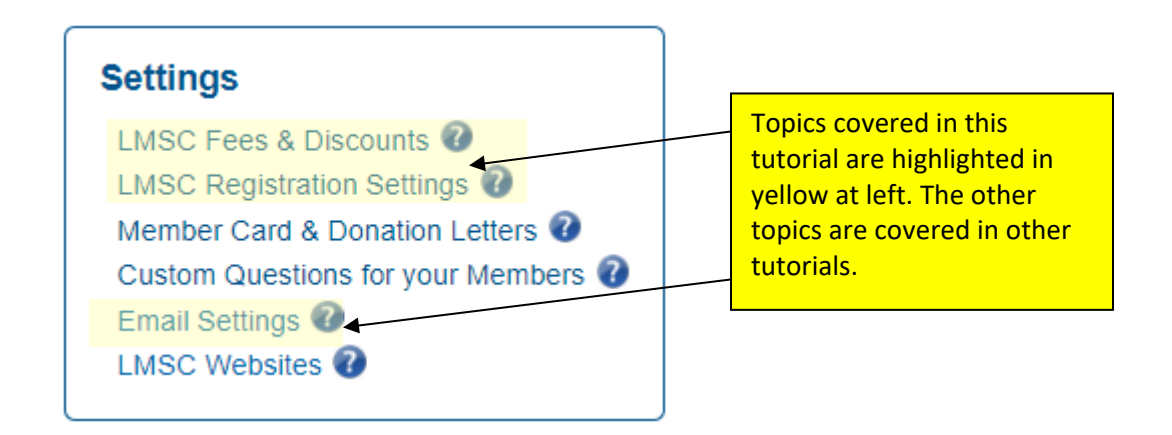

## **LMSC Fees & Discounts**

With the [national unified fee structure,](https://www.usms.org/volunteer-central/guide-to-local-operations/lmsc-operations/registration/national-registration-fees) fees (individual, club, workout group, transfer, and age-based discounts) have been pre-populated for each LMSC within the USMS admin tools.

Here is what the LMSC Fees & Discounts page looks like -- a table that summarizes all of your LMSC's charges. This table can be filtered in a variety of ways, such as by year or by type of fee, so you can see the historical changes to that fee.

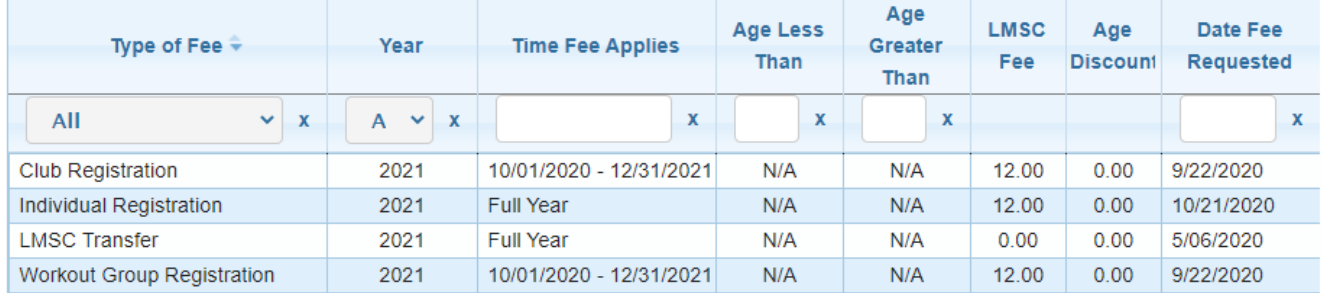

### **Registration Settings**

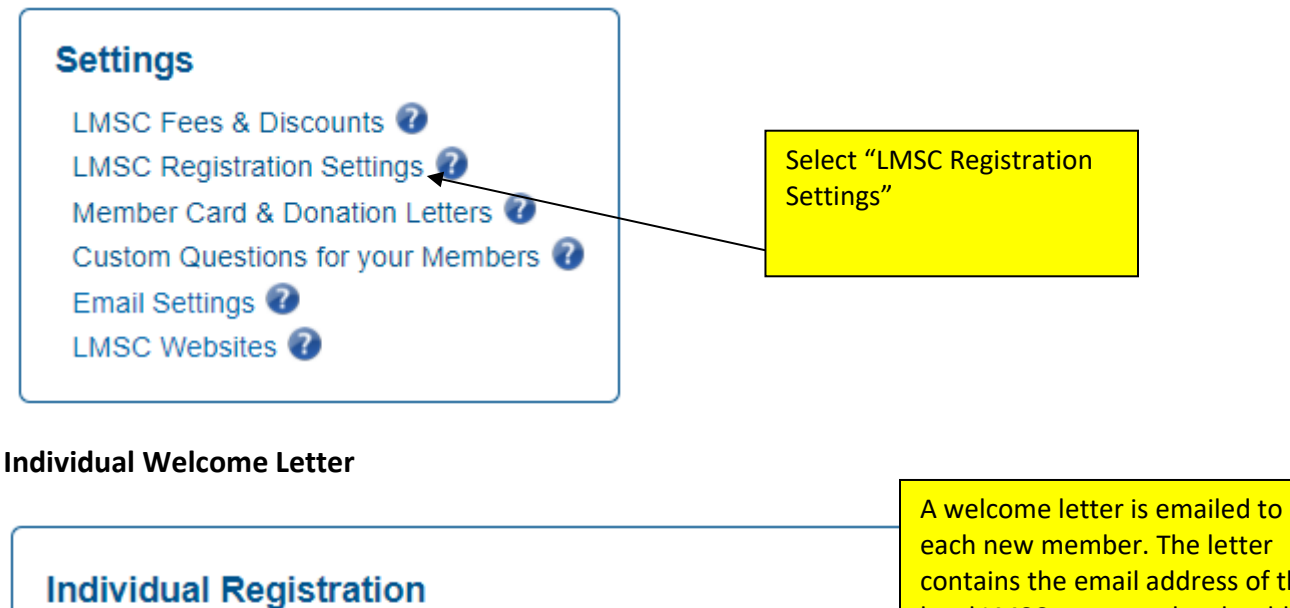

Allow LMSC to Collect Donations:

Welcome Letter Email: NEmembership@usmast

(Used as your LMSC contact point for volunteer opportunities in the welcome letter sent to members confirming their registration.) View letter

each new member. The letter contains the email address of the local LMSC contact who should be contacted if the member is interested in volunteer opportunities with the LMSC. (This does not have to be the membership coordinator.) Enter that person's email address here.

#### **Membership Coordinator Defaults**

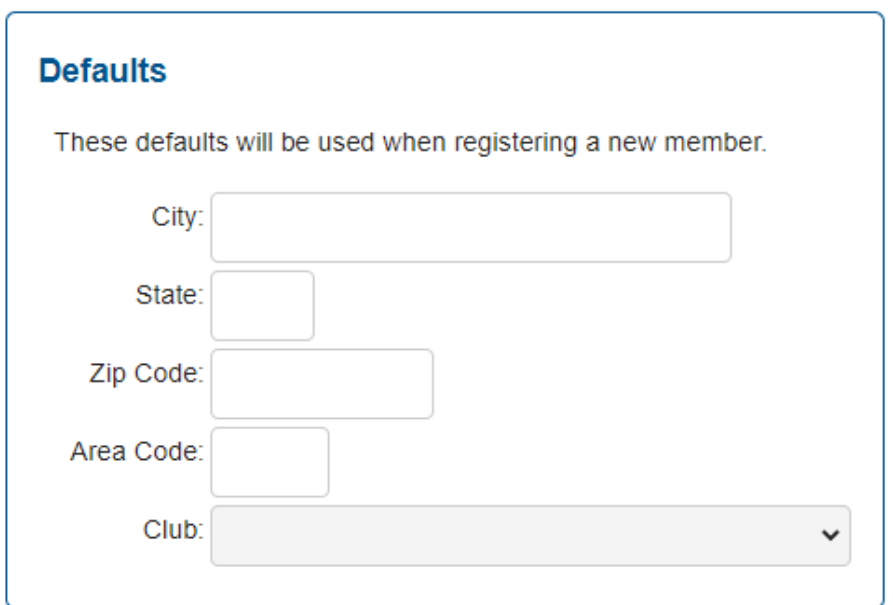

If you only have one club in your LMSC, you may want to consider putting that club name in the field since it is the club that will be defaulted when you register a new swimmer. The same goes for the state. Unless you only have a single area code in your LMSC, do not enter a value as the software fills in the default and you will have to frequently re-type the phone number.

### **Club Welcome Email**

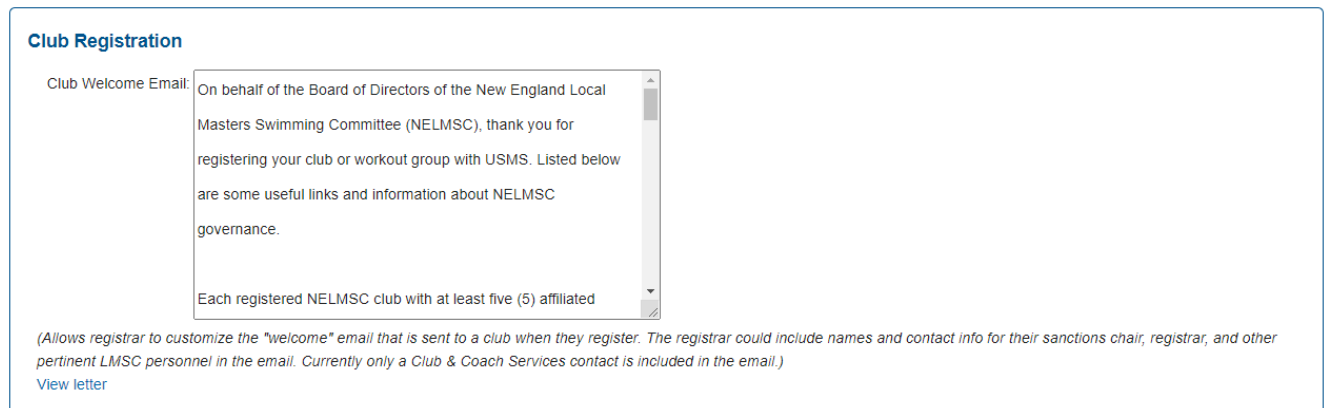

Each club that registers receives a welcome letter via email. The letter (shown on the following pages) is standardized, but this setting allows you to include an optional paragraph or two that will appear at the end of the letter. In the above example you can see the text that the New England LMSC has entered.

## **LMSC Website Settings**

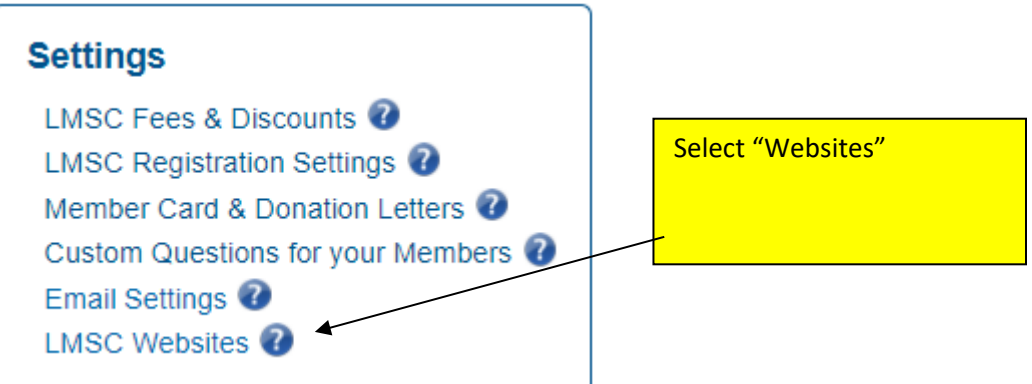

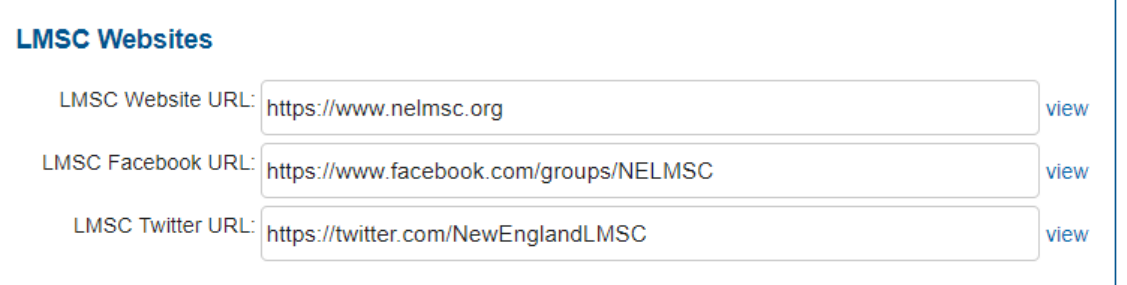

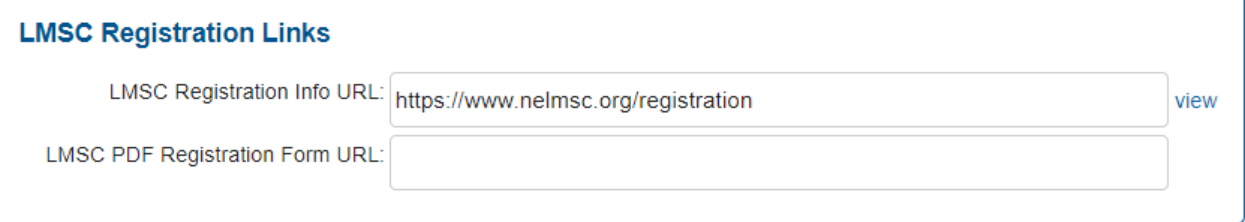

#### **USMS Required LMSC Documents Links**

LMSC By-Laws URL\*: https://www.usms.org/-/media/USMS/PDFs/Volunteer%20Central/LMSCs/Bylaws/ne\_bylaws

LMSC Annual Meeting Minutes URL\*: http://www.usms.org/admin/minutes/index.php?GROUPID=96&EVENTID=

\* To modify these document links, send the updated documents and/or URLs to the national office.